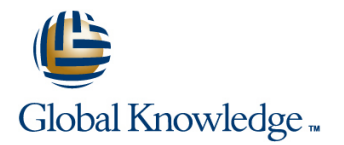

# **Junos Security**

## **Duration: 5 Days Course Code: JSEC Version: 17.a**

#### Overview:

This five-day course covers the configuration, operation, and implementation of SRX Series Services Gateways in a typical network environment. Key topics within this course include: security zones, security policies, Network Address Translation (NAT), IPsec VPNs, and chassis clustering. Through demonstrations and hands-on labs, students will gain experience in configuring the Junos OS and monitoring device operations of Junos security devices. This course uses Juniper Networks SRX Series Services Gateways for the primary hands-on component. This course is based on Junos OS Release 17.4R1.16 and the vSRX virtual appliance.

### Target Audience:

This course benefits operators of SRX Series devices. These operators include network engineers, administrators, support personnel, and reseller support personnel.

## Objectives:

- 
- **Provide an overview of SRX Series Services Gateway devices** and the Junos OS software architecture Implement and monitor route-based IPsec VPNs
- Describe the logical packet flow and session creation performed Implement and monitor Hub-and-Spoke VPNs, Group VPNs, and<br>by SRX Series Services Gateway devices<br>ADVPNs by SRX Series Services Gateway devices
- **Describe, configure, and monitor zones** Troubleshoot IPsec VPNs
- 
- Troubleshoot security zones and policies Troubleshoot chassis clusters
- Describe, configure, and monitor NAT, as implemented on Junos security platforms
- **Describe traditional routing and security Explain the purpose and mechanics of IP Security (IPsec) virtual** private networks (VPNs)
	-
	-
	-
- Describe, configure, and monitor security policies **Describe, configure, and monitor chassis clusters** 
	-

#### Prerequisites:

# Content:

- 1. COURSE INTRODUCTION: Persistent NAT NAT with IPsec
- 2.Introduction to Junos Security: Advanced NAT Scenarios **Routing OSPF over IPsec**
- Traditional Routing and Security Lab 6: Advanced NAT IPSec with Dynamic Gateway IP
- **Architecture Overview of Junos Security Addresses** Addresses Devices **Day 3** : Day 3 : Lab 11: Advanced IPsec VPN Solutions
- **Logical Packet Flow through Junos Security** Devices **16 ,Chassis Cluster Concepts :**  $\overline{a}$  ,Chassis Cluster Concepts :
- $\blacksquare$  J-Web Overview
- 
- 
- **Zone Configuration**
- **Monitoring Security Zones**
- Configuring Screen Options IPSec VPN Configuration
- Screen Options Case Study IPSec VPN Case Study IPSec VPN Case Study Chassis Cluster Configuration
- **LAB 1: Zones and Screen Options Proxy IDs and Traffic Selectors Advanced Chassis Cluster Options**
- **Security Policy Overview A SRX Series Hardware :** A SRX Series Hardware :
- 
- **Security Policy Configuration in J-Web line Branch SRX Platform Overview line Branch SRX Platform Overview**
- 
- 
- 
- 5 .Advanced Security Policy:
- 
- 
- 
- 
- Advanced Security Policy
- **Lab 3: Advanced Policy Options** Day 4 : Class Contract Day 4 : Virtualization Overview
- 6 .Troubleshooting Zones and Policies: line Integration with AWS
- General Troubleshooting for Junos Devices **PKI Configuration**
- Troubleshooting Tools ADVPN Overview
- 
- Zone and Policy Case Studies Lab 10: PKI and ADVPNs
- Lab 4: Troubleshooting Security Zones and Policies
- 
- 
- 
- Static NAT
- **Proxy ARP**
- Lab 5: Network Address Translation
- 
- line line
- 
- **I** IPv6 with NAT **Best Practices**
- 
- 
- 

- 
- 
- **IF IPsec Tunnel Establishment** Chassis Cluster Operation
- Zones Overview IPSec Traffic Processing

- 
- 
- 
- Lab 7: Implementing IPsec VPNs
- **Policy Components** 21 .Hub-and-Spoke VPNs:
- **Policy Case Study (CLI) Hub-and-Spoke VPN Overview Mid-Range SRX Platform Overview**
- **LAB 2: Security Policies** Monitoring Monitoring SRX Traffic Flow and Distribution
	- Lab 8: Hub-and-Spoke VPNs
	-
	-
- **Policy Scheduling Croup VPN Configuration and Monitoring**
- **Logging Community Community Community** Lab 9: Group VPNs B Virtual SRX :

## 13 .PKI and ADVPNs: Deployment Scenarios

- $\blacksquare$  Public Key Infrastructure Overview
- 
- 
- Troubleshooting Zones and Policies ADVPN Configuration and Monitoring
	-
	- **IDED IPsec Troubleshooting Overview**
	- Troubleshooting IKE Phase 1 and 2
- INAT Overview **IPSEC Logging**
- Source NAT IPsec Case Studies
- Destination NAT **Lab 12: Troubleshooting IPsec**

JSEC 17.a www.globalknowledge.com/en-qa/ training@globalknowledge.qa Head Office Tel.: +974 40316639

- 8 .Advanced NAT: 14 Advanced IPsec
	-
- **IDNS** Doctoring Class of Service with IPsec
	-
	-
- **If** Troubleshooting NAT **IPSEC with Overlapping Addresses** 
	-
	-

- **NORTH CHASSIS Clustering Overview**
- 3. Zones and Screen Options: Secure VPN Requirements **Chassis Cluster Components** Chassis Cluster Components
	-
	-
	-
	- Monitoring IPsec VPNs | Lab 14: Implementing Chassis Clusters

- 
- 
- **Policy Case Study (J-Web)** Hub-and-Spoke Configuration and **High-End SRX Platform Overview** 
	-
	- 12. Group VPNs: Troubleshooting Chassis Clusters
- **Session Management** line Chassis Cluster Case Studies **Chassis Cluster Case Studies**

 $\blacksquare$  Network Virtualization and SDN Overview of the Virtual SRX

■ Junos ALGs Group Communication Account Communication Chassis Clusters Lab 14: Troubleshooting Chassis Clusters

# Further Information:

For More information, or to book your course, please call us on Head Office Tel.: +974 40316639

training@globalknowledge.qa

[www.globalknowledge.com/en-qa/](http://www.globalknowledge.com/en-qa/)

Global Knowledge, Qatar Financial Center, Burj Doha,Level 21, P.O.Box 27110, West Bay, Doha, Qatar